Министерство образования и науки Самарской области Государственное бюджетное профессиональное образовательное учреждение Самарской области «Сызранский медико-гуманитарный колледж»

> УТВЕРЖДЕНО приказ директора ГБПОУ «СМГК» №225 /01-05од от 30.05.2022 г.

# **РАБОЧАЯ ПРОГРАММА ДИСЦИПЛИНЫ**

# **ОП.14 ИНФОРМАЦИОННЫЕ ТЕХНОЛОГИИ В ПРОФЕССИОНАЛЬНОЙ ДЕЯТЕЛЬНОСТИ**

**профессионального учебного цикла программы подготовки специалистов среднего звена 40.02.01 Право и организация социального обеспечения**

**базовой подготовки**

Сызрань, 2022

#### ОДОБРЕНА Составлена в соответствии с на заседании методического Федеральным государственным объединения преподавателей ОП 40.02.01 Право и организация социального обеспечения образовательным стандартом среднего профессионального образования по специальности Руководитель ОП 40.02.01 Право и организация \_\_\_\_\_\_\_\_\_\_\_\_\_\_ В.Р.Нугаева Протокол № 9 от 11.05.2022г. социального обеспечения Заместитель директора по учебной работе

\_\_\_\_\_\_\_\_\_\_\_\_\_\_\_\_Н.А. Куликова

Составитель:

Гуськова А.В. - преподаватель ГБПОУ «СМГК»

Эксперты: Внутренняя экспертиза Техническая экспертиза: КолвинаО.В. преподаватель ГБПОУ «СМГК» Содержательная экспертиза: Минеева Ю.Ю. преподаватель ГБПОУ «СМГК» Внешняя экспертиза Содержательная экспертиза: Киреева Н.А. Директор АНО «ЦСОН «Сызранский»

Рабочая программа разработана на основе федерального государственного стандарта среднего профессионального образования (далее – ФГОС СПО) по специальности 40.02.01 Право и организация социального обеспечения, утвержденного приказом Министерства образования и науки РФ от «12» мая 2014 г. № 508.

# **СОДЕРЖАНИЕ**

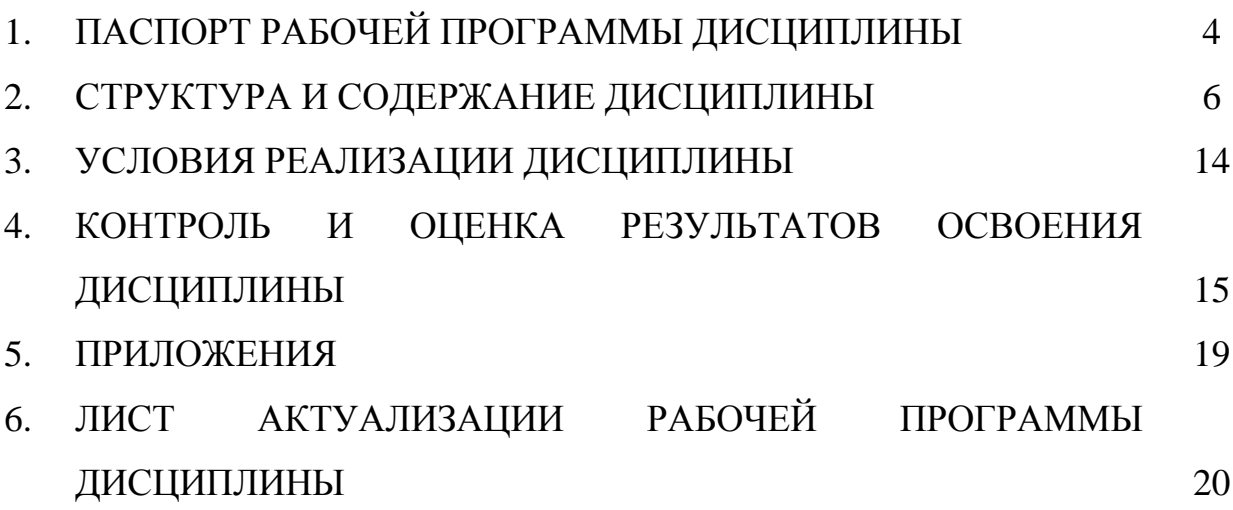

# **1. ПАСПОРТ РАБОЧЕЙ ПРОГРАММЫ ДИСЦИПЛИНЫ**

# **1.1. Область применения рабочей программы**

Рабочая программа дисциплины (далее – программа УД) является частью программы подготовки специалистов среднего звена по специальности 40.02.01 Право и организация социального обеспечения подготовки, разработанной в государственном бюджетном профессиональном образовательном учреждении Самарской области «Сызранский медико-гуманитарный колледж»*.*

# **1.2. Место дисциплины в структуре программы подготовки специалистов среднего звена**

 Дисциплина ОП.14 Информационные технологии в профессиональной деятельности относится к профессиональному учебному циклу программы подготовки специалистов среднего звена.

# **1.3. Цели и задачи учебной дисциплины – требования к результатам освоения учебной дисциплины**

Обязательная часть

В результате освоения учебной дисциплины обучающийся должен уметь:

- использовать программное обеспечение в профессиональной деятельности;
- применять компьютерные и телекоммуникационные средства;
- работать с информационными справочно-правовыми системами;
- использовать прикладные программы в профессиональной деятельности;
- работать с электронной почтой;
- использовать ресурсы локальных и глобальных информационных сетей;

В результате освоения учебной дисциплины обучающийся должен знать:

- состав, функции информационных и телекоммуникационных технологий, возможности их использования в профессиональной деятельности;
- основные правила и методы работы с пакетами прикладных программ;
- понятие информационных систем и информационных технологий;
- понятие правовой информации как среды информационной системы;
- назначение, возможности, структуру, принцип работы информационных справочно-правовых систем;
- теоретические основы, виды и структуру баз данных;
- возможности сетевых технологий работы с информацией.

Вариативная часть – не предусмотрено.

Содержание дисциплины должно быть ориентировано на подготовку обучающихся к освоению профессиональных модулей программы подготовки специалистов среднего звена, по специальности 40.02.01 Правоохранительная деятельность базовой подготовки и овладению профессиональными компетенциями (далее - ПК).

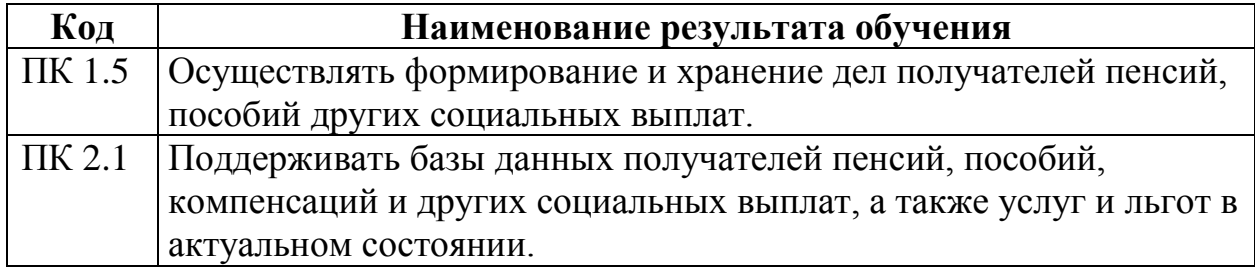

В процессе освоения дисциплины у обучающихся должны быть сформированы общие компетенции (далее - ОК):

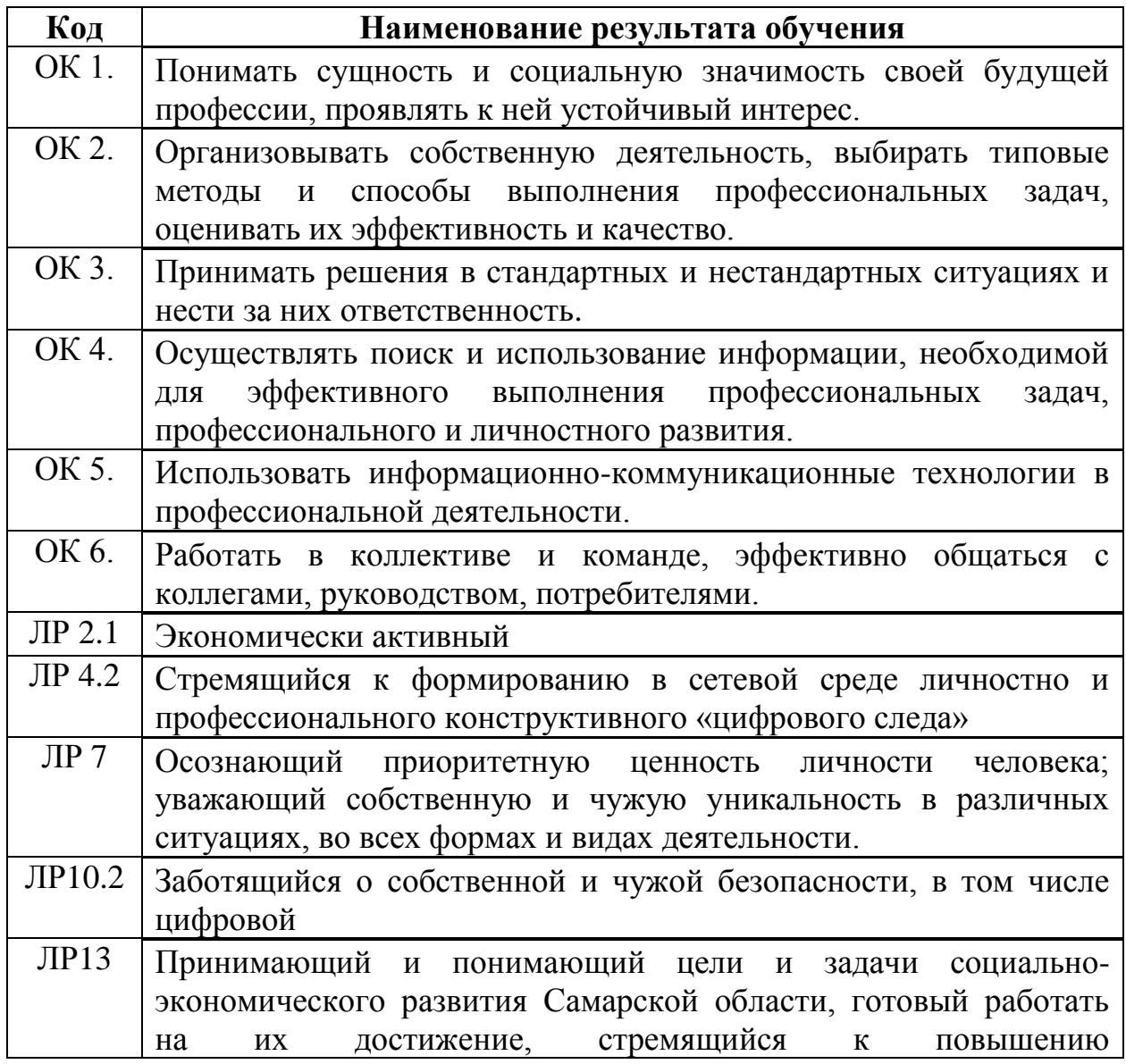

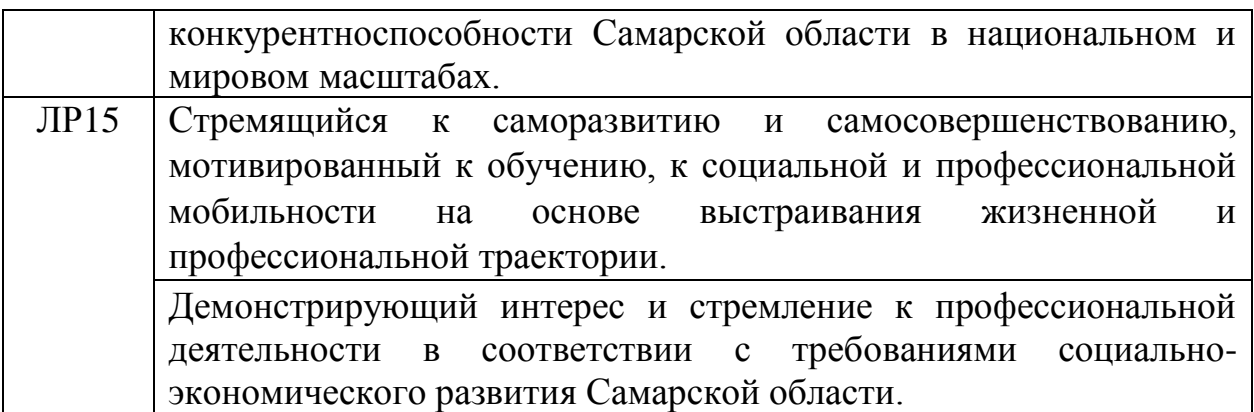

# **1.4. Рекомендуемое количество часов на освоение примерной программы учебной дисциплины:**

максимальной учебной нагрузки обучающегося 126 часа, в том числе: обязательной аудиторной учебной нагрузки обучающегося 82 часов; самостоятельной работы обучающегося 44 часа.

# **2. СТРУКТУРА И СОДЕРЖАНИЕ УЧЕБНОЙ ДИСЦИПЛИНЫ**

#### **2.1. Объем учебной дисциплины и виды учебной работы**

*.*

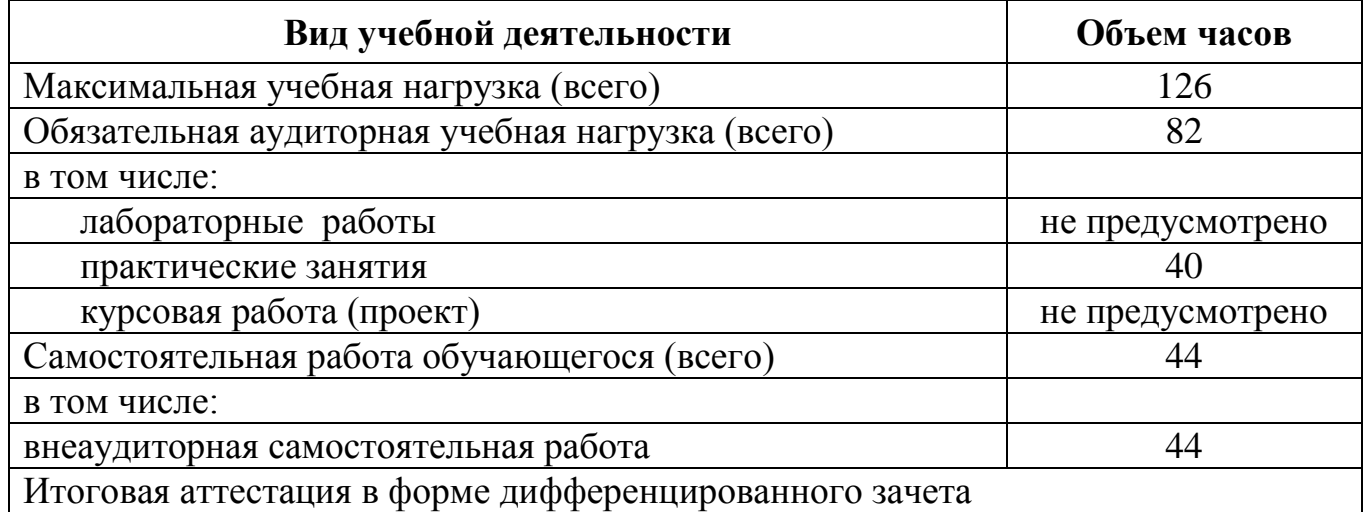

**2.2. Тематический план и содержание учебной дисциплины «Информационные технологии в профессиональной деятельности»**

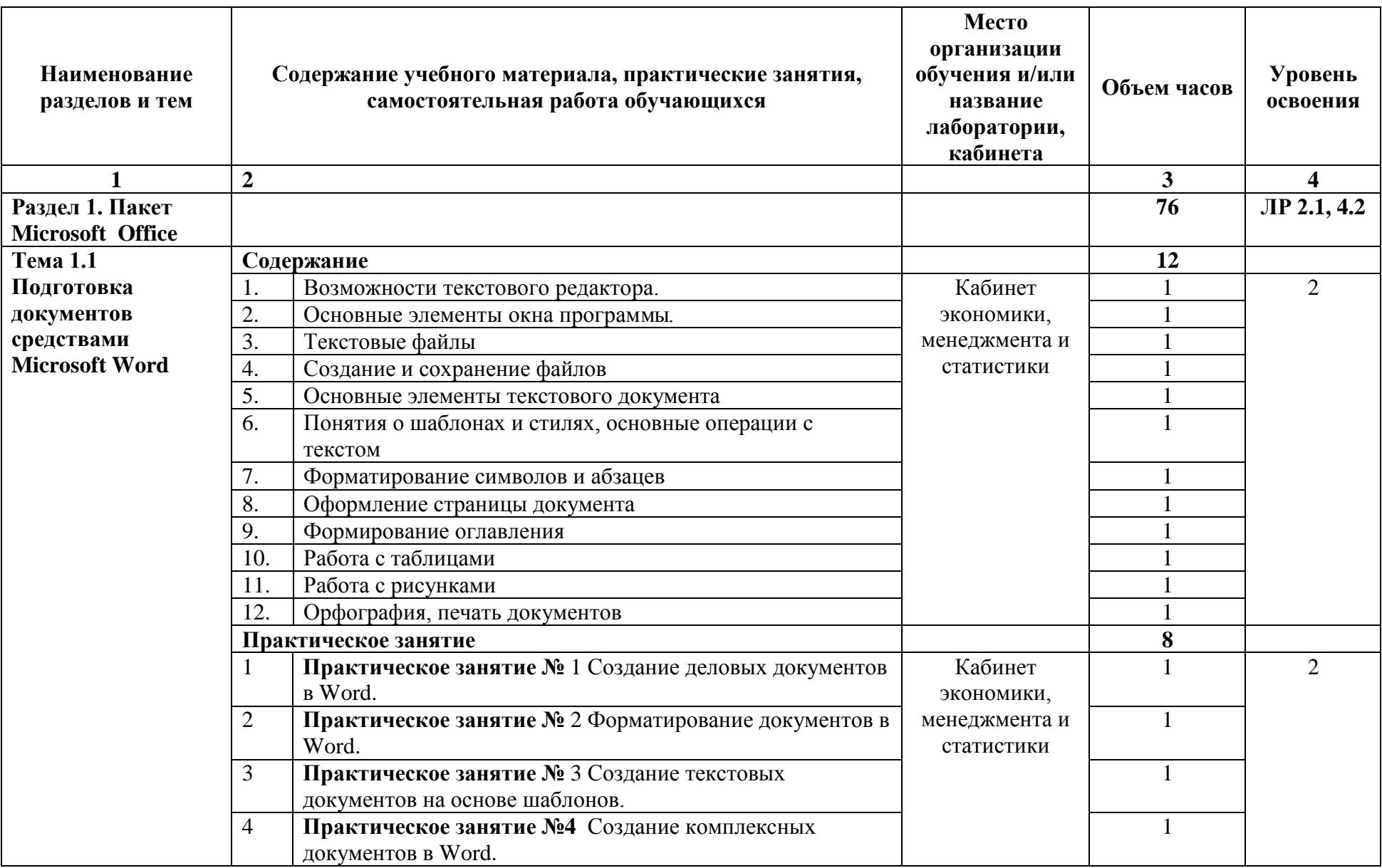

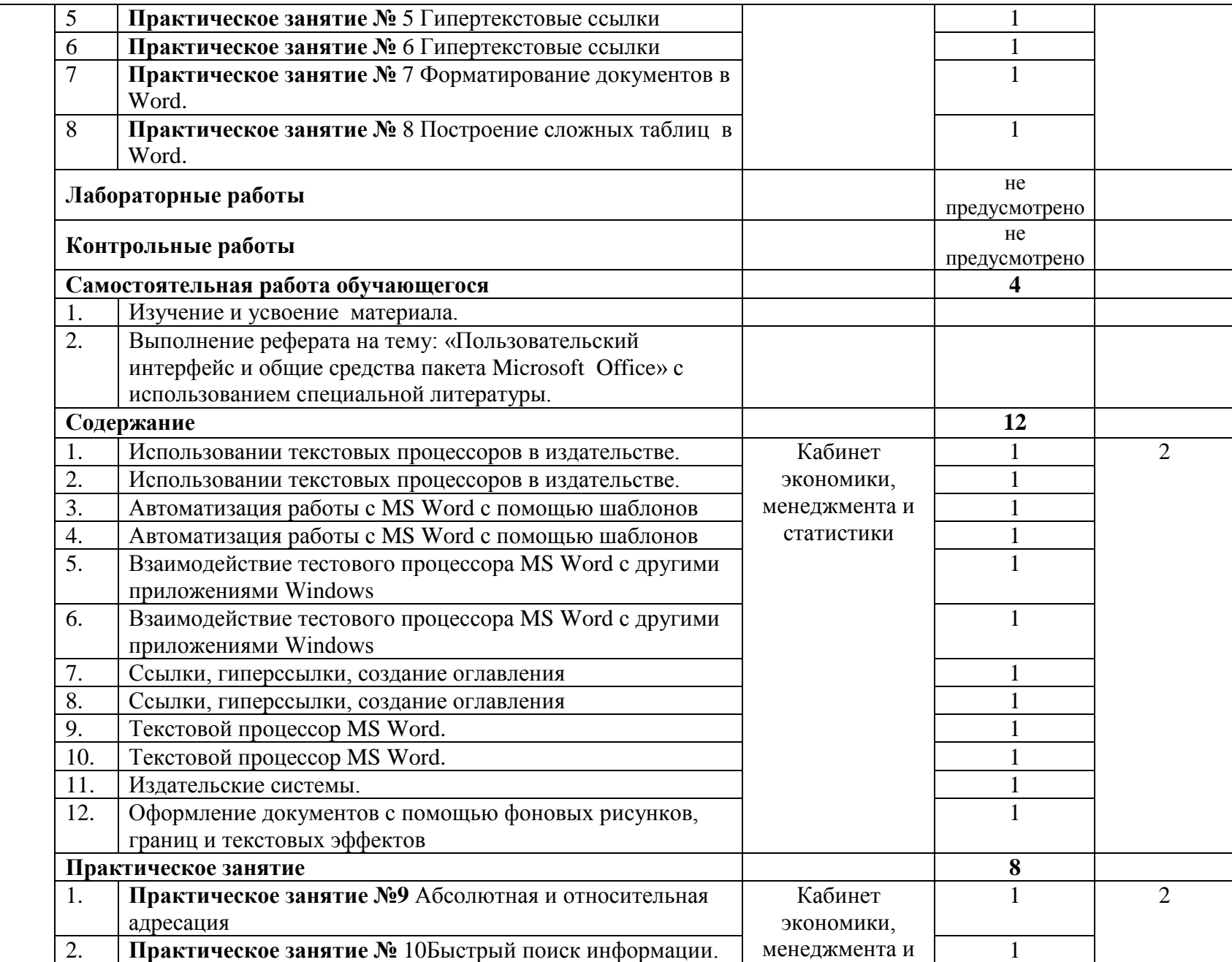

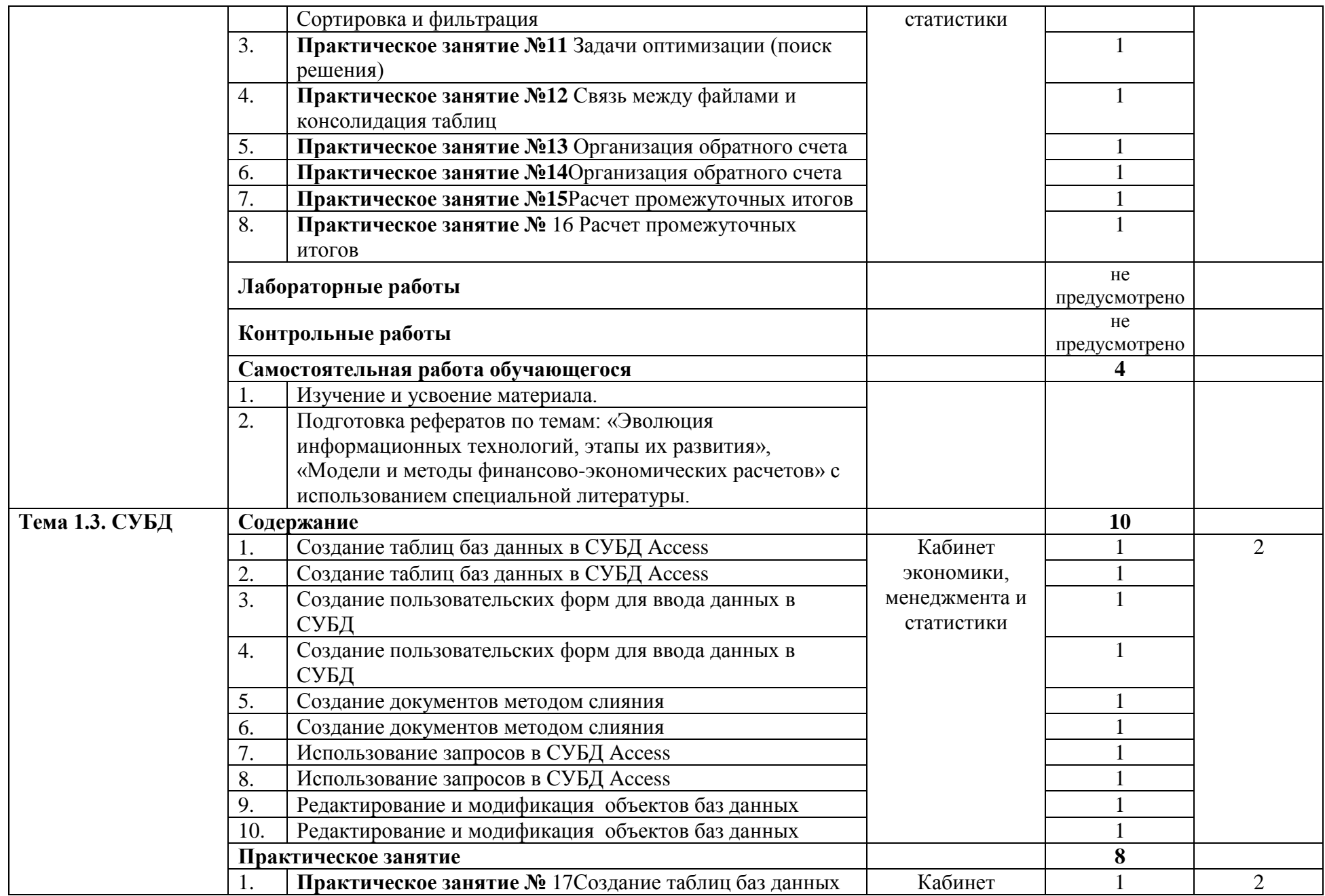

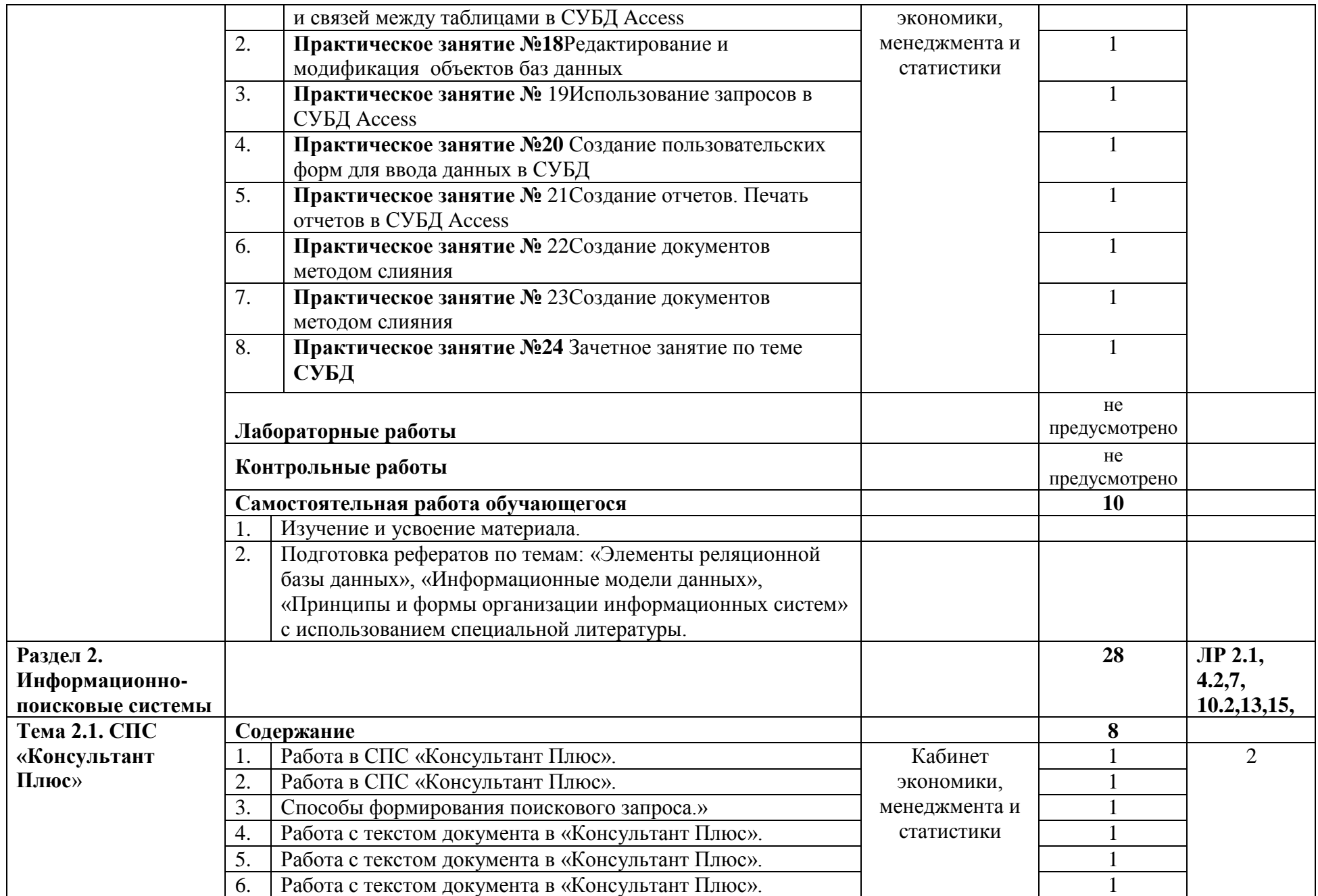

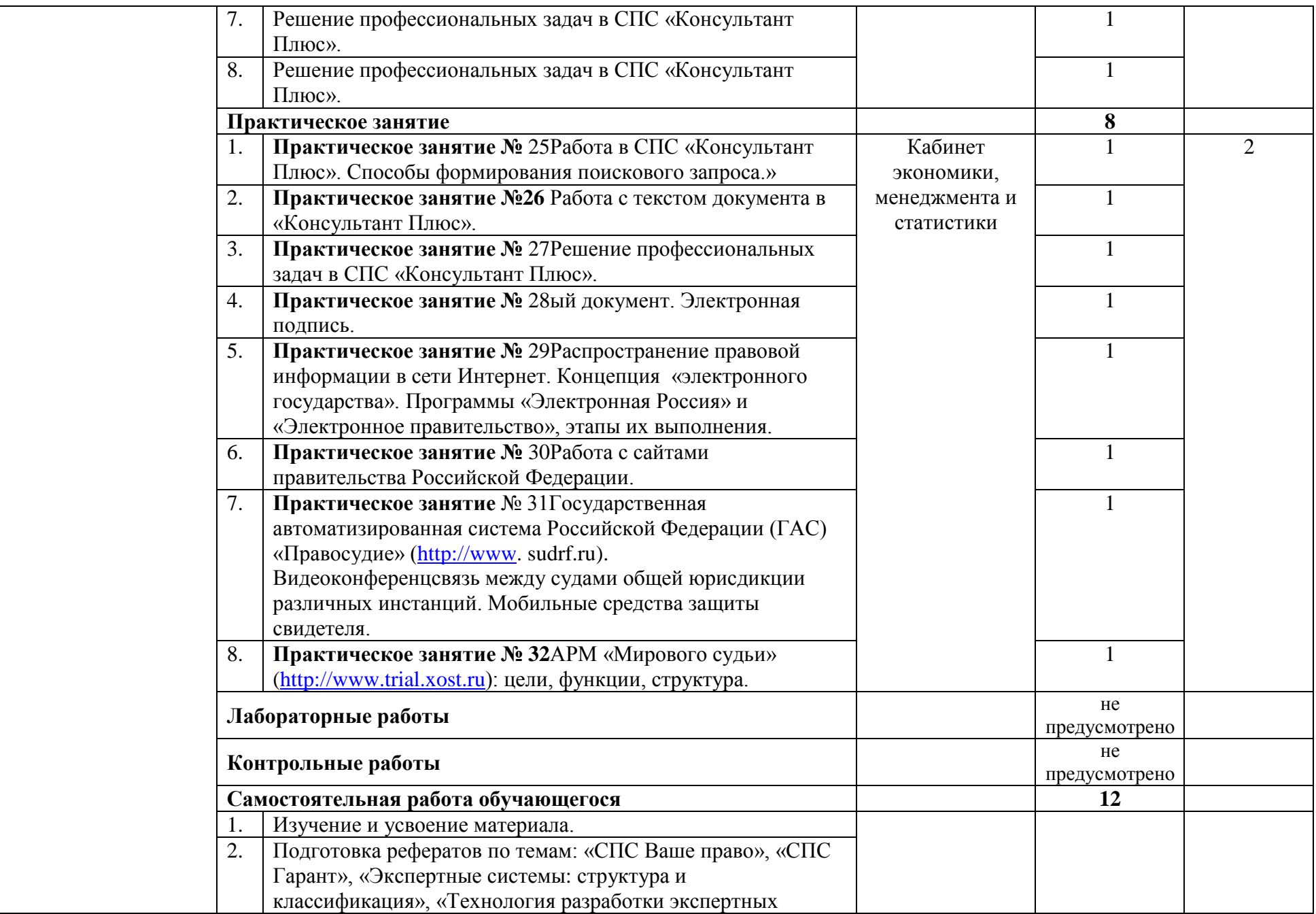

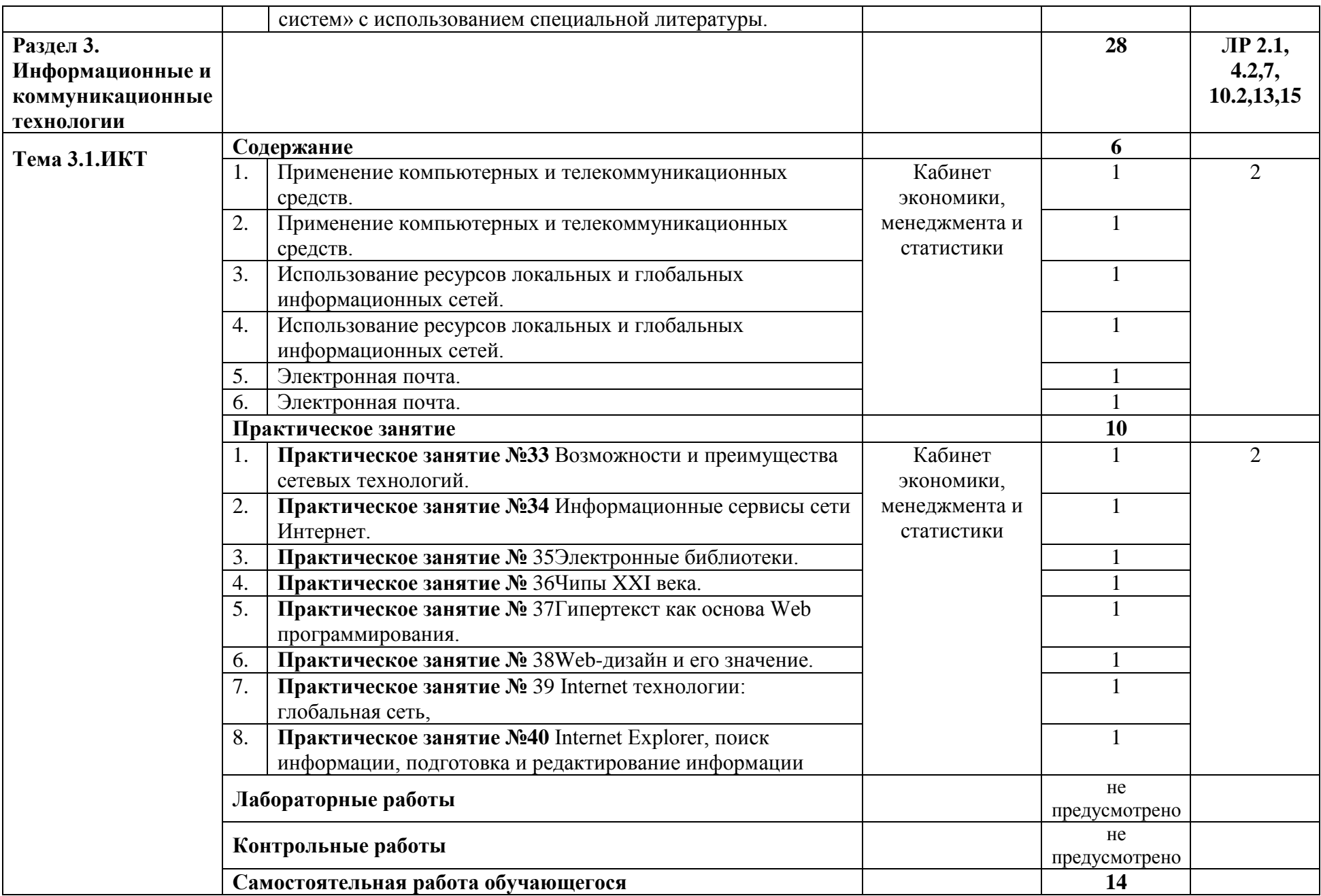

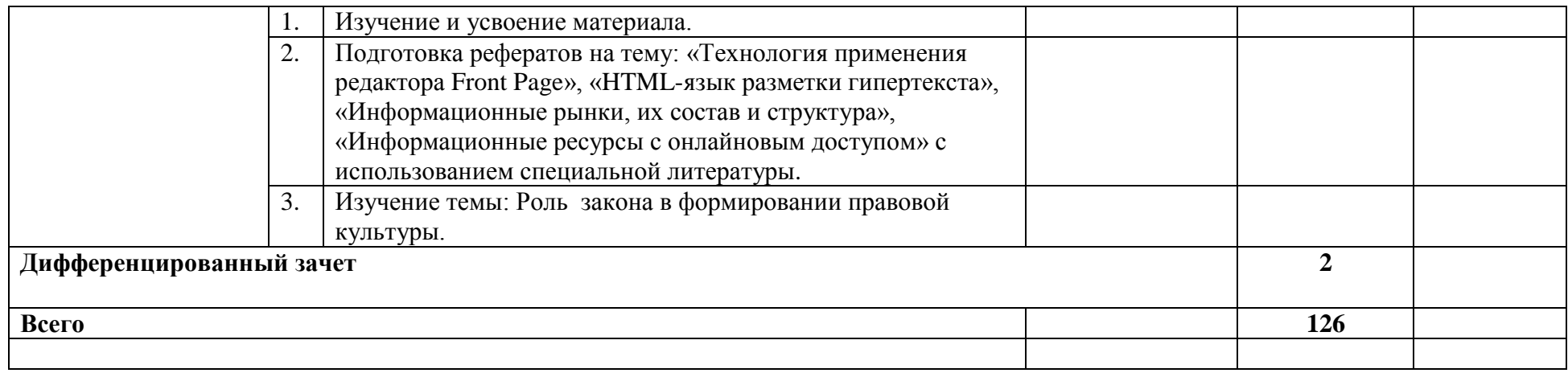

### **3. УСЛОВИЯ РЕАЛИЗАЦИИ УЧЕБНОЙ ДИСЦИПЛИНЫ**

#### **3.1. Требования к минимальному материально-техническому обеспечению**

Реализация учебной дисциплины требует наличия учебного кабинета «Информатики»; мастерских – не предусмотрено; лабораторий – не предусмотрено

Оборудование учебного кабинета и рабочих мест кабинета:

- посадочные места по количеству обучающихся и рабочее место преподавателя;
- таблицы, схемы, структуры, диаграммы;
- презентации;
- методические пособия, рекомендации для обучающихся.
- Технические средства обучения:
- компьютер;
- мультимедийный проектор;
- интерактивная доска;
- классная доска;
- экран.

#### **3.2. Информационное обеспечение обучения**

#### **Основные источники:**

- 1. [Федеральный закон от 06.04.2011 N 63-ФЗ \(ред. от 08.06.2020\) "Об электронной](http://www.consultant.ru/document/cons_doc_LAW_112701/)  [подписи" \(с изм. и доп., вступ. в силу с 01.07.2020\)](http://www.consultant.ru/document/cons_doc_LAW_112701/)
- 2. Федеральный закон «Об информации, информационных технологиях и о защите информации» от 27.07.2006 N 149-ФЗ (ред. от 03.04.2020)
- 3. Косиненко Н.С. Информационные технологии в профессиональной деятельности: учебное пособие для СПО. — 2-е изд.— Саратов: Профобразование, Ай Пи Эр Медиа, 2018.
- 4. Михеева Е.В. «Информационные технологии в профессиональной деятельности» - М.: Академия, 2019.
- 5. Богатов Ф.Г. Решение задач правоохранительной практики в среде Excel. Практикум: Учебное пособие для вузов юридического профиля – М.: Московский университет МВД РФ. Издательство «Щит-М», 2016. – 316с.
- 6. В.Л. Калинин «Методические рекомендации для преподавателя по курсу «Правовая информатика»» Компьютерные технологии для юриста. - М.: КУДИЦ ОБРАЗ, 2018- 256с.
- 7. Гришин В.Н., Панфилова Е.Е. Информационные технологии в профессиональной деятельности: Учебник. – М.:ФОРУМ: ИНФРА-М, 2017. – 416 с.
- 8. Филимонова Е.В. Информационные технологии в профессиональной деятельности Учеб.- Ростов на Дону: Феникс, 2018.-352 с.

#### **Дополнительные источники:**

- 1. Филимонова Е.В. Информационные технологии в профессиональной деятельности: учебник для СПО. - Ростов н/Д: Феникс, 2018.
- 2. Информационные системы и модели. Элективный курс: Учебное пособие/ И.Г. Семакин, Е.К. Хеннер. – М.: БИНОМ. Лаборатория знаний, 2019. – 87 с.: ил.
- 3. Могилев А.В., Пак Н.И., Хеннер Е.К. Практикум по информатике: Учебное пособие для студентов педагогических вузов / Под ред. Е.К. Хеннера. – М.: Академия,2018.
- 4. Лабораторный практикум по информатике: Учеб. пособие для вузов/В. С. Микшина, Г.А. Еремеева, Н.Б. Назина и др.; Под ред. В.А. Острейковского. – 2-е изд., стер. – М.: Высш. шк., 2019. – 376 с.: ил.

#### **Интернет - ресурсы**

1. http://iit.metodist.ru

- 2. <http://www.videouroki.net/>
- 3. [www.consultant.ru](http://www.consultant.ru/)
- 4. http://www.metod-kopilka.ru

# **4. КОНТРОЛЬ И ОЦЕНКА РЕЗУЛЬТАТОВ ОСВОЕНИЯ УЧЕБНОЙ ДИСЦИПЛИНЫ**

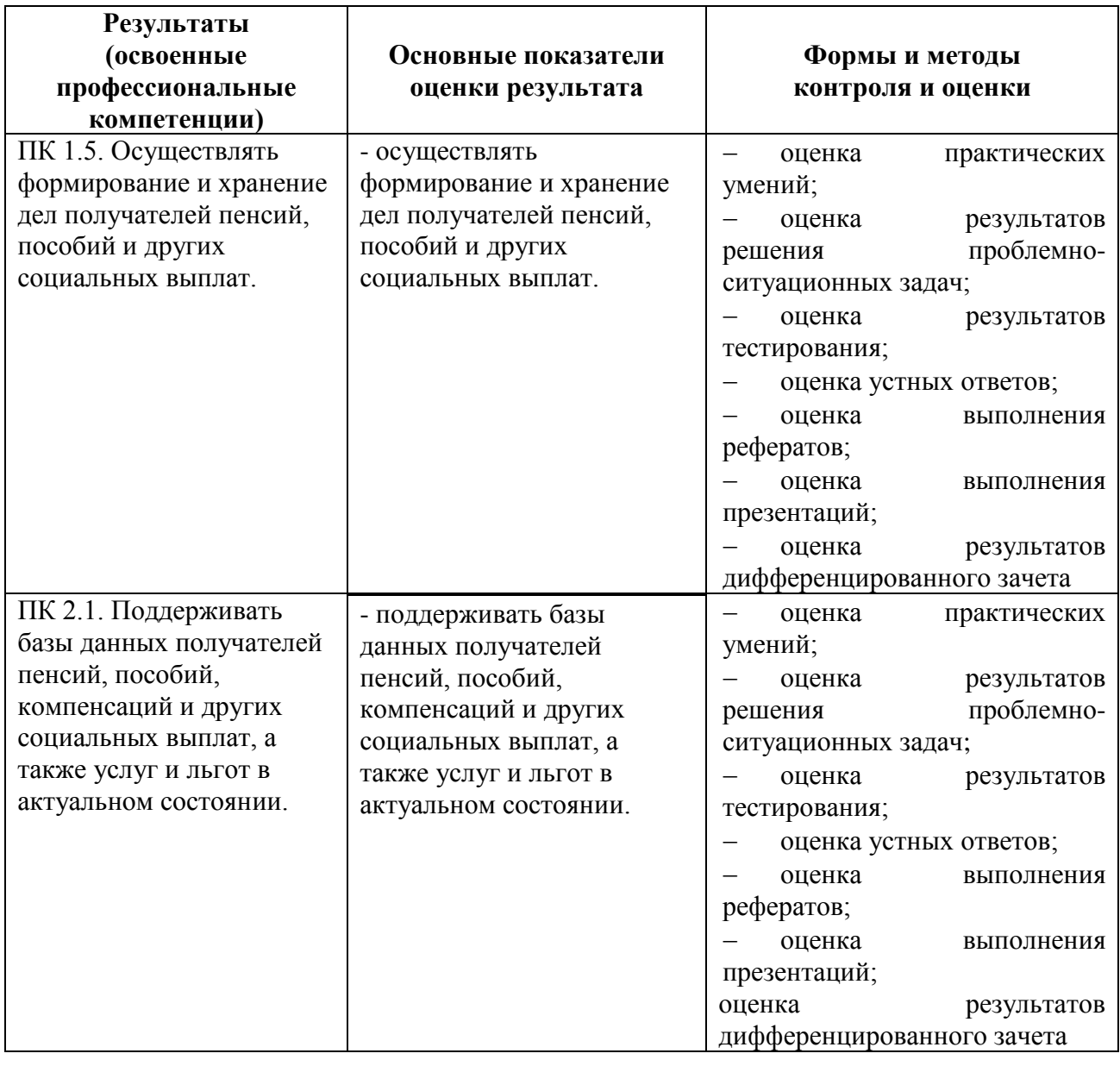

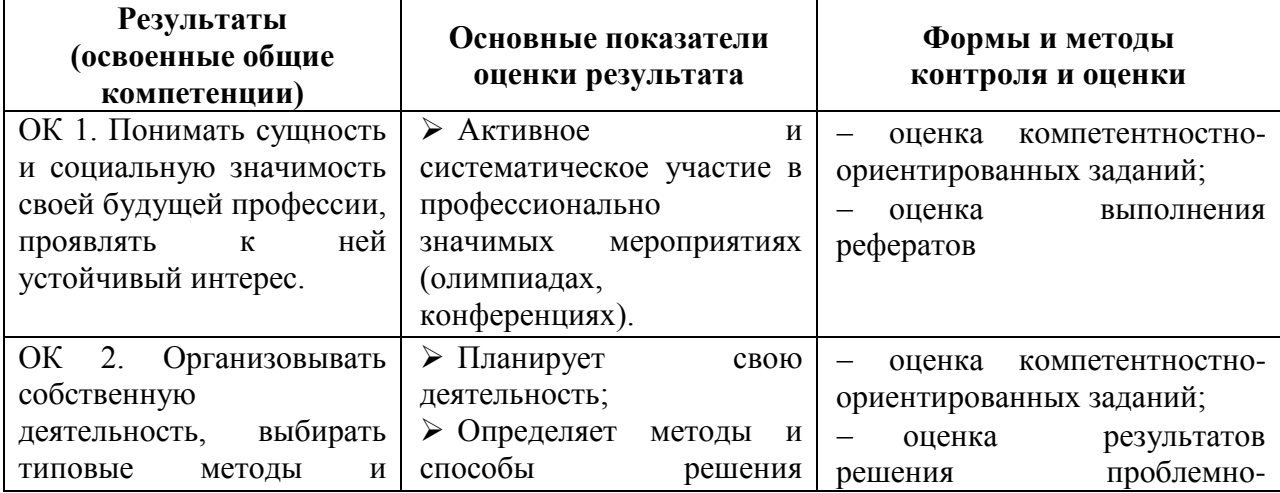

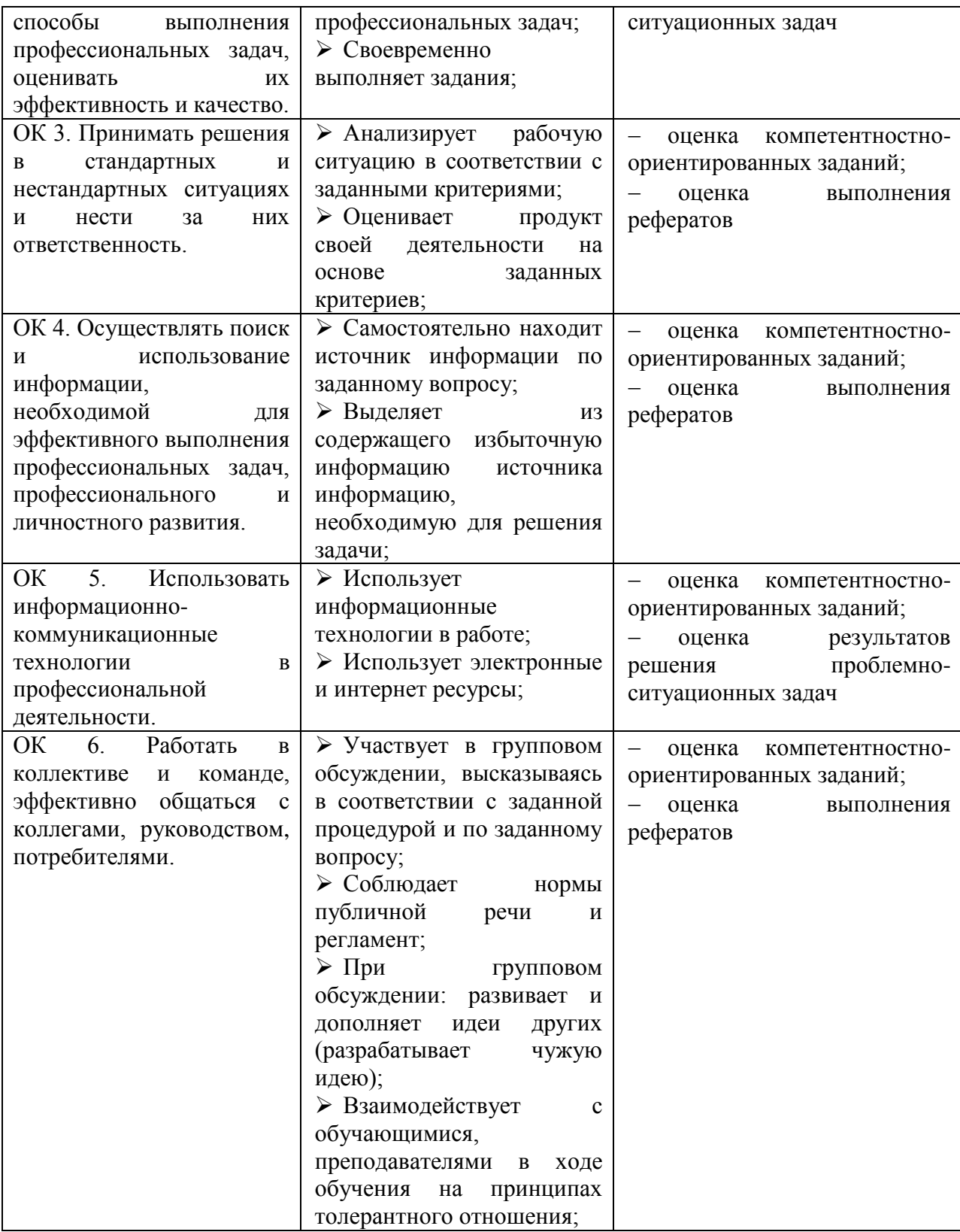

**Контроль и оценка** результатов освоения учебной дисциплины осуществляется преподавателем в процессе проведения практических занятий и тестирования, а также выполнения обучающимися индивидуальных заданий.

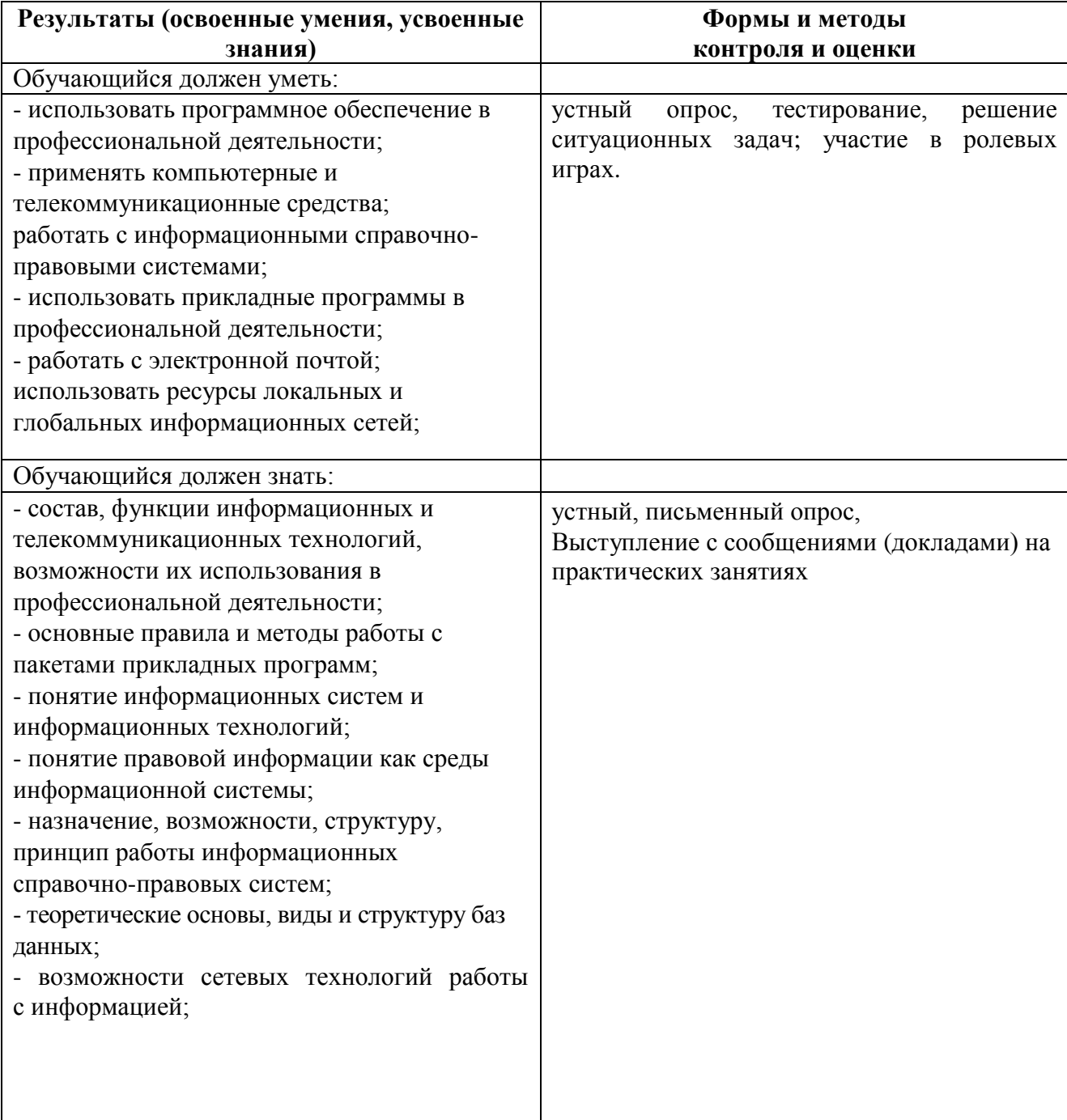

# **ПРИЛОЖЕНИЕ 3** к рабочей программе

# **Планирование учебных занятий с использованием активных и интерактивных форм и методов обучения обучающихся**

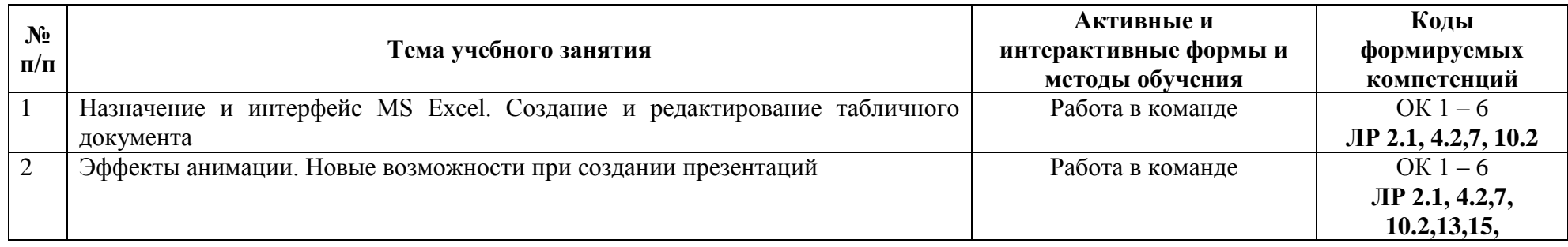

# **ЛИСТ АКТУАЛИЗАЦИИ РАБОЧЕЙ ПРОГРАММЫ**

![](_page_20_Picture_58.jpeg)

![](_page_20_Picture_2.jpeg)

C=RU, O=ГБПОУ СМГК г.Сызрань, CN=Касымова Лола Казимовна, E=medgum@yandex.ru 00 eb 5a 86 20 fa c6 6b 11 2022.06.28 14:33:27+04'00'